\* Agenda and sessions are subject to change

# **ELEVATE 2017**

#### Session Catalog | September 25, 1:00 PM - 5:00 PM

| 1:00 PM - 5:00 PM | Appeon Web for Beginners                                                                                                    | Marco Meoni                      |
|-------------------|----------------------------------------------------------------------------------------------------|----------------------------------|
|                   | Learn how to develop a new Web project from scratch using PowerBuilder and Appeon. Topics covered include DB connection pooling, generating PDFs, and using INI files. Recommended for users considering Web projects with PowerBuilder.<br>Workshop Pre-requisites: PowerBuilder 2017 and Appeon Web 2016.<br>4 hour   Workshop   Beginner                                                                                                    | Appeon Certified Engineer        |
| 1:00 PM - 5:00 PM | The Mobile App Development Workshop                                                                                                    | Ludwin Feiten                    |
|                   | Learn how to develop a real-functioning mobile app with PowerBuilder (to track your personal loans). Topics covered include configuring your mobile project, creating a simple mobile UI framework, utilizing mobile device APIs, storing data offline with SQLite, and deploying to a real mobile device. Recommended for all new users of PowerBuilder 2017 or Appeon Mobile.<br>4 hour   Workshop   Intermediate                                                                                                    | CEO                              |
| 1:00 PM - 2:30 PM | Integrating PowerBuilder with a Business Process Management platform using WCF Web Services                                                                                                    | Karthik Panchatcharam            |
|                   | Learn how to integrate PowerBuilder apps with a Business Process Management (BPM) third party platform using WCF services. Topics covered include integrating with Business Project Management (BPM), calling WCF services from PowerBuilder, creating WCF services in C#, and other project considerations. Recommended for all PowerBuilder projects requiring integration with third-party platforms.<br>90 minutes   Project Spotlight   Intermediate                                                                                                    |                                  |
| 1:00 PM - 2:00 PM | Building Apps using the new Appeon RTF Solution                                                                                                    | Chris Pollach                    |
|                   | Learn all about the new RTF Control feature within the PowerBuilder 2017 and InfoMaker2017 products. Topics covered include insights into: why you would use Appeon RTF vs TX Control, how the RTF feature is implemented, a look under the covers of how Appeon RTF works, deployment scenarios & considerations, tips & tricks and of course the PROS/CONS of using the new Appeon RTF feature. Recommended for all PowerBuilder projects requiring RTF integration within their PB/IM/Web applications.<br>60 minutes   Tips & Tricks   Intermediate            | Director, Developer Relations    |
| 2:00 PM - 2:45 PM | Migrating PowerBuilder Desktop Apps to 64-bit                                                                                                    | Bruce Armstrong                  |
|                   | Learn how to migrate your PowerBuilder desktop apps to 64-bit with PowerBuilder 2017. Topics covered include<br>database driver, ActiveX, PB Extensions, Windows APIs, and third-party DLL considerations. Recommended for all<br>PowerBuilder desktop projects requiring 64-bit upgrades.<br>45 minutes   Tips & Tricks   Intermediate                                                                                                    | Development Team Lead            |
| 3:00 PM - 4:00 PM | Calling WCF Services from PowerBuilder                                                                                                    | Bruce Armstrong                  |
|                   | Learn how to call WCF and other advanced Web services using external Web services client. Topics covered include COM<br>Callable Wrappers (CCW), deployment of external Web services client, and example scripts in PowerBuilder. Recom-<br>mended for PowerBuilder desktop and Web projects that need to consume WCF and other advanced Web services.<br>60 minutes   Tips & Tricks   Intermediate                                                                                                    | Development Team Lead            |
| 3:00 PM - 4:00 PM | Add Your Own JSON Parser to PowerBuilder                                                                                                    | Matt Balent                      |
|                   | Learn how to extend your PowerBuilder apps with JSON capability. Topics covered include creating a COM-Callable<br>JSON Parser using C#, integrating the parser into your app, and using it to parse JSON data. Recommended for users that<br>have a PowerBuilder desktop app with immediate need to parse JSON data.<br>60 minutes   Project Spotlight   Intermediate                                                                                                    | Director of Software Development |
| 4:00 PM - 5:00 PM | Building Apps using the new Appeon PDF Solution                                                                                                    | Chris Pollach                    |
|                   | Learn all about the new Native PDF feature within the PowerBuilder 2017 and InfoMaker2017 products. Topics covered include insights into: why you would use Native vs other PDF alternatives, how the native PDF feature is implemented, a look under the covers of how native PDF works, deployment scenarios & considerations, tips & tricks and the PROS/CONS of using the new Native PDF feature. Recommended for all PowerBuilder projects requiring PDF integration within their PB/IM/Web/Mobile applications.<br>60 minutes   Tips & Tricks   Intermediate | Director, Developer Relations    |
| 4:00 PM - 4:45 PM | Migrating to PowerBuilder 2017                                                                                                    | Bruce Armstrong                  |
|                   | Learn how to migrate from older versions of PowerBuilder to the new 2017 version. Topics covered include migration<br>process and tools, discontinued features, and in-depth look at changes to PDF and RichText functionality. Recommend-<br>ed for all users planning to upgrade to PowerBuilder 2017.                                                                                                    | Development Team Lead            |

45 minutes | Tips & Tricks | Intermediate

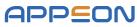

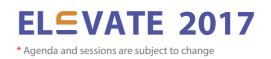

#### Session Catalog | September 26, 9:00 AM - 12:00 PM

| 9:00 AM - 11:00 AM  | Analyze and modernize PowerBuilder, Oracle and SQL Server code                                                                                                    | Christophe Dufourmantelle |
|---------------------|----------------------------------------------------------------------------------------------------|---------------------------|
|                     | Learn how to use Visual Expert 2017 with your own code. Topics covered include impact analysis of DB and code changes, isolating performance problems, documenting complex code, identifying DLL dependencies, and eliminating "junk" code. Recommended for PowerBuilder desktop, Web, and mobile projects that are experiencing maintenance issues or preparing a migration.<br>2 hour   Workshop   Intermediate  | CEO                       |
| 9:00 AM - 9:45 PM   | Consuming AZURE Blob REST Web APIs using 100% PowerBuilder                                                                                                    | Mike Searer               |
|                     | Learn techniques for accessing AZURE Blob services via REST requests using only PowerBuilder - no .NET required. Topics covered include encrypting, hasting, HTTPS calls, and getting UTC within PowerBuilder. Recommended for PowerBuilder desktop and Web projects calling RESTful Web APIs or AZURE Blobs.<br>45 minutes   Tips & Tricks   Advanced                                                             | Consultant                |
| 9:00 AM - 10:00 AM  | Back to the Future with PowerBuilder: Designing your Apps to Look and Act the Part                                                                                                    | Ronnie Po<br>Developer    |
|                     | Learn how to use the features of PowerBuilder 2017 to develop a modern look and feel for your desktop, web, and<br>mobile apps. Topics covered include solutions to common UI challenges, and general best practices. Recommended for<br>all PowerBuilder desktop, web, and mobile projects.<br>60 minutes   Tips & Tricks   Intermediate                                                                          |                           |
| 9:00 AM - 10:00 AM  | Advanced Appeon Web Migration Techniques                                                                                                    | Marco Meoni               |
|                     | Learn about key code workarounds and software tools that could be vital to your Appeon Web migration project. Topics covered include difference in semantics, Internet performance considerations, HTTP/S security constraints, and so on.<br>Recommended for users planning or who have started an Appeon Web migration project.<br>60 minutes   Project Spotlight   Advanced                                     | Appeon Certified Engineer |
| 10:00 AM - 11:00 AM | Using .Net Visual Assemblies in PowerBuilder                                                                                                    | Bruce Armstrong           |
|                     | Learn techniques for integrating .NET visual assemblies in PowerBuilder. Topics covered include creation of .NET visual assembly using .Net Forms Interop Toolkit, and how to call it in PowerBuilder. Recommended for PowerBuilder desktop that require to use advanced visual controls that aren't available in PowerBuilder.<br>60 minutes   Tips & Tricks   Intermediate                                       | Development Team Lead     |
| 10:00 AM - 11:00 AM | How to Build automated tests for PowerBuilder with AscentialTest                                                                                                    | Brian Le Suer             |
|                     | Learn how Zeenyx AscentialTest saves time and money to test PowerBuilder apps without recording or scripting. Topics covered include test planning, automated and manual test creation, test management and execution, and reporting. Recommended for users planning to roll out or improve automated testing.<br>60 minutes   Tips & Tricks   Beginner                                                            | CEO                       |
| 10:00 AM - 10:45 AM | Why We Chose Appeon Web Over Citrix?                                                                                                    | Marco Meoni               |
|                     | Learn why the Italian public administration choose Appeon Web over Citrix. Topics covered include pros and cons, with a focus on scalability and performance, and application techniques used by this particular project. Recommended for users considering the Appeon Web or currently using Citrix (or similar) solution.<br>45 minutes   Project Spotlight   Intermediate                                       | Appeon Certified Engineer |
| 10:00 AM - 11:30 AM | Providing Custom Reporting in Production Applications                                                                                                    | John Hnat                 |
|                     | Learn techniques for customizing reports of PowerBuilder apps at run-time, with either PowerBuilder or InfoMaker.<br>Topics covered include baselining report PBLs, using the SetLibraryList() at run-time, and creating a set-up routine.<br>Recommended for users (especially ISVs) that need to empower app users/customers to customize reports on their own.<br>90 minutes   Project Spotlight   Intermediate | Senior Programmer/Analyst |
| 11:00 AM - 11:45 AM | Bullet-proofing your PowerBuilder Test Automation                                                                                                    | Brian Le Suer             |
|                     | Learn best practices for automating the testing of PowerBuilder applications, presented in a comprehensive and<br>systematic fashion. Topics covered include defining scope, building resilient tests, and maintenance considerations.<br>Recommended for users planning to roll out or improve automated testing.<br>45 minutes   Tips & Tricks   Intermediate                                                    | CEO                       |
| 11:00 AM - 11:45 AM | Continuous Integration with PowerBuilder                                                                                                    | Bruce Armstrong           |
|                     | Learn how to implement a continuous integration (CI) build process with PowerBuilder. Topics covered include installation, configuration, and steps for using Jenkins, GIT, ORCAScript and PB 2017's new standalone compiler.<br>Recommended for users wishing to benefit from continuous integration or experiencing issues with current build                                                                    | Development Team Lead     |
| 11:00 AM - 12:00 PM | Reducing the Adaptation Effort of Appeon Web Migrations                                                                                                    | Lauro Oliveira            |
|                     | Learn how to automate applying code workarounds to a real-life Appeon Web migration project. Topics covered include<br>how to build a tool to automate code changes and what code should be changed. Recommended for users planning or<br>in the process of a large Appeon Web migration project.<br>60 minutes   Project Spotlight   Intermediate                                                                 | Technology Specialist     |
| 11:00 AM - 12:00 PM | Creating a Multi-Tenant Appeon Web App                                                                                                    | Filiberto Sosa            |
|                     | Learn techniques for developing and deploying multi-tenant Appeon Web apps. Topics covered hosting multiple tenants on a single server, provisioning customer-specific databases, calculating costs for each tenant, and maintenance considerations. Recommended for ISVs considering or currently using the Appeon Web solution.<br>60 minutes   Project Spotlight   Intermediate                                 | CEO                       |
|                     |                                                                                                    |                           |

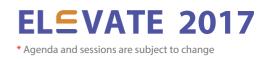

#### Session Catalog | September 26, 1:00 PM - 5:00 PM

| 1:00 PM - 5:00 PM | Web Service Crash Course                                                                                                    | Marco Meoni                   |
|-------------------|----------------------------------------------------------------------------------------------------|-------------------------------|
|                   | Learn a practical approach to Web service development in the native PowerBuilder IDE using the .NET engine. Topics covered include hand-on practice of CRUD operations, handling blob data types and server-side authentication.<br>Recommended for PowerBuilder desktop, Web, and mobile projects that require deployment of PB NVOs as Web services. Workshop Pre-requisites: PowerBuilder 2017 and Appeon Web 2016.<br>4 hour   Workshop   Intermediate                                                   | Appeon Certified Engineer     |
| 1:00 PM - 2:00 PM | High-Performance Drag n' Drop in Complex DataWindows                                                                                                    | Georg Brodbeck                |
|                   | Learn techniques for high-performance drag n' drop in complex DataWindows (e.g. calendar). Topics include<br>step-by-step recipe for example calendar, performance considerations and recommendations, and comparison to other<br>approaches. Recommended for all PowerBuilder desktop and Web projects that require drag n' drop for complex<br>DataWindows.<br>60 minutes   Tips & Tricks   Advanced                                                                                                    | Senior Software Engineer      |
| 1:00 PM - 2:30 PM | Using OData to Access Any Database (in the Cloud)                                                                                                    | Bruce Armstrong               |
|                   | Learn about OData and how to use it with any database (to perform CRUD operations over RESTful web services). Topics covered include an in-depth look at OData, how to expand its scope beyond Microsoft and SAP databases, and how to use it in PowerBuilder. Recommended for PowerBuilder desktop projects that require a modern alternative to ODBC or "cloud-friendly" approach to database connectivity.<br>90 minutes   Tips & Tricks   Intermediate                                                   | Development Team Lead         |
| 1:00 PM - 2:00 PM | .NET Interop Using PBNI                                                                                                    | Lauro Oliveira                |
|                   | Learn techniques for easily and transparently calling PowerBuilder code from .NET apps using PBNI. Topics covered include an in-depth look at PBNI, key challenges for truly interoperable code, and performance comparison to other approaches. Recommended for desktop projects that require .NET interop or if experiencing performance issues with your current interop approach.<br>60 minutes   Project Spotlight   Advanced                                                                           | Technology Specialist         |
| 2:00 PM - 3:30 PM | ORCA & Industrial-Strength Automated Deployment                                                                                                    | Yakov Werde                   |
|                   | Learn how to put in place an industrial-strength automated build process for PowerBuilder. Topics covered include<br>ORCA, PBOrcapi, the BootStrap utility, and a reference implementation. Recommended for users wishing to benefit from<br>an atuomated build process or experiencing issues with current build process.<br>90 minutes   Project Spotlight   Intermediate                                                                                                    | Senior PB Developer           |
| 2:00 PM – 2:45 PM | Inter-App Communication for Desktop, Web or Mobile Apps                                                                                                    | Heino Hellmers                |
|                   | Learn techniques for lightweight inter-app communication that is language and device agnostic. Topics covered include<br>in-depth look at URI schemes, how to create and register URI schemes, and how to integrate these in PowerBuilder/Ap-<br>peon projects. Recommended for all PowerBuilder/Appeon projects that need a lightweight approach to client-side<br>integration (as an alternative to DDE, OLE, etc.).<br>45 minutes   Tips & Tricks   Beginner                                              | CEO, Geschäftsführer          |
| 3:00 PM - 5:00 PM | How to modernize your PowerBuilder UI                                                                                                    | Christophe Dufourmantelle     |
|                   | Learn how to integreate 18 new UI controls from the PowerBuilder Ultimate Suite into your desktop apps. Topics<br>covered include installation, integration of various controls (e.g. ribbon menu, tiles, desktop notifications, "Outlook"<br>style bar, etc.), and UI modernization tips. Recommended for PowerBuilder desktop projects that require UI moderniza-<br>tion.<br>2 hours   Workshop   Intermediate                                                                                            | CEO                           |
| 3:00 PM - 4:00 PM | Building Appeon Installable Web Applications                                                                                                    | Chris Pollach                 |
|                   | Learn all about the new Installable Web Application feature within the Appeon Web product. Topics covered include insights into: why you would use it, IWA vs Browser Apps, a look under the covers of how IWA works, various deployment scenarios, recommendations, tips & tricks and the PROS/CONS of using the IWA feature. Recommended for all PowerBuilder projects requiring an alternative application deployment platform that can also be Cloud based.<br>60 minutes   Tips & Tricks   Intermediate | Director, Developer Relations |
| 3:00 PM – 4:30 PM | How to Make a Slow, Ineffecient, Program Cloud-Friendly                                                                                                    | Greg Winfield                 |
|                   | Learn techniques for improving the runtime performance of your PowerBuilder code for deployment to the Cloud with<br>Appeon Web. Topics covered include identifying ineffecient code and SaaS-deployment considerations. Recommended<br>for users (especially ISVs) planning Appeon Web migration projects or experiencing performance issues.<br>90 minutes   Project Spotlight   Intermediate                                                                                                    | President & CEO               |
| 4:00 PM – 4:45 PM | Deploying PowerBuilder Apps to the Windows Store (as UWP)                                                                                                    | Bruce Armstrong               |
|                   | Learn how to use Microsoft's Desktop App Converter to package your PowerBuilder app as a UWP app for deployment<br>to the Windows Store. Topics covered include an in-depth look at the Desktop App Converter, how to automatically<br>convert PowerBuilder apps to UWP, and how to deploy to the Windows Store. Recommended for users wishing to<br>simplify the deployment of PowerBuilder desktop apps.                                                                                                   | Development Team Lead         |

45 minutes | Tips & Tricks | Intermediate

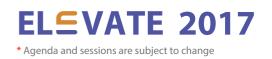

Development Team Lead

### Session Catalog | September 27, 9:00 AM - 12:00 PM

| 9:00 AM - 10:00 AM  | Using the Appeon File Service for Appeon Web Apps                                                                                                    | Marco Meoni                     |
|---------------------|----------------------------------------------------------------------------------------------------|---------------------------------|
|                     | Learn how to use the "File Service" provided in Appeon Web to upload/download files. Topics covered include configuration of the service, sharing files with other apps, and a comparison to PB's iNet. Recommended Appeon Web projects that require an alternate approach for file transmissions.<br>60 minutes   Tips & Tricks   Intermediate                                                                                                    | Appeon Certified Engineer       |
| 9:00 AM - 9:45 PM   | Using .NET Nonvisual Assemblies in PowerBuilder                                                                                                    | Bruce Armstrong                 |
|                     | Learn techniques for integrating .NET nonvisual assemblies in PowerBuilder. Topics covered include creation of COM<br>Callable Wrappers (CCW). Recommended for PowerBuilder desktop and Web projects that require .NET interop.<br>45 minutes   Tips & Tricks   Intermediate                                                                                                    | Development Team Lead           |
| 9:00 AM - 10:00 AM  | Dynamically Generating a Table of Contents                                                                                                    | Mark Del Villan                 |
|                     | Learn how to dynamically build a table of contents (with page numbers). Topics covered include temporary PBLs,<br>computed columns/expressions, global functions and variables. Recommended for PowerBuilder desktop projects that<br>require table of contents.<br>60 minutes   Project Spotlight   Intermediate                                                                                                    | Project Manager                 |
| 9:00 AM - 10:00 AM  | Deploying a Complex PowerBuilder 3.0 App to the Web                                                                                                    | George Mikhailovsky             |
|                     | Learn how the Southeastern Pennsylvania Transportation Authority converted their complex PowerBuilder 3.0 app to the Web with Appeon. Topics covered include in-depth look at the real-life app, key configuration steps, and the migration process. Recommended for users planning or who have started an Appeon Web migration project.<br>60 minutes   Project Spotlight   Intermediate                                                                                                    | Principal Systems Analyst       |
| 10:00 AM - 10:45 AM | UDP: Legacy or Future Tech?                                                                                                    | John Strano                     |
|                     | Learn techniques for intra-app communication using the UDP protocol. Topics covered include an in-depth look at the UDP protocol, how to use it in PowerBuilder, and how to communicate with non-PowerBuilder apps. Recommended for users looking for an alternative approach to Web services/integration.<br>45 minutes   Tips & Tricks   Beginner                                                                                                    | Senior Consultant               |
| 10:00 AM - 11:00 AM | How to Build automated tests for PowerBuilder with AscentialTes                                                                                                    | Brian Le Suer                   |
|                     | Learn how Zeenyx AscentialTest saves time and money to test PowerBuilder apps without recording or scripting. Topics covered include test planning, automated and manual test creation, test management and execution, and reporting.<br>Recommended for users planning to roll out or improve automated testing.<br>60 minutes   Workshop   Beginner                                                                                                    | CEO                             |
| 10:00 AM - 11:00 AM | InfoMaker Training for the Beginner                                                                                                    | Chris Pollach                   |
|                     | Learn how to use the basics of InfoMaker 2017 from the PB Developer, Business User or Business Analyst perspective.<br>Topics covered include how to configure the IDE for productivity, various tips & techniques, learn how to build basic<br>reports and forms, the Ins / Outs of the various Painters, Data Sources & the Database Painter, IM 2017's new feature set<br>and how to share your work with others. Recommended for all PowerBuilder projects requiring reporting and data<br>management by including System Users, Business Analysts and PB Developers.<br>60 minutes   Tips & Tricks   Beginner | Director, Developer Relations   |
| 10:00 AM - 10:45 AM | How to automate Adobe PDF document processing w/encryption                                                                                                    | Sue Brown                       |
|                     | Learn how to create fully automated document processing leveraging Adobe's APIs and PDF technology. Topics covered include document templating, signing, merging/splitting, and distribution. Recommended for PowerBuilder desktop, Web, and mobile projects with advanced PDF needs.<br>45 minutes   Tips & Tricks   Intermediate                                                                                                    | Manager of Software Development |
| 11:00 AM - 12:00 PM | Why Can't this Program Remember What I Did Yesterday?!<br>Learn techniques for tailoring PowerBuilder apps to a user's own tastes and preferences. Topics covered include creating                                                                                                    | Matt Balent                     |
|                     | a "User Settings" service and ensuring portability of the settings. Recommended for users with projects to add or<br>enhance the "User Settings" of their PowerBuilder apps.<br>60 minutes   Tips & Tricks   Beginner                                                                                                    | PowerBuilder MVP                |
| 11:00 AM - 11:45 AM | Exception Handling When Loading External Libraries via OLE/COM                                                                                                    | Mark Del Villan                 |
|                     | Learn techniques for capturing error messages that occur when loading external libraries via OLE/COM. Topics covered include recommendations for information to capture, use cases, and implementation details. Recommended for all PowerBuilder desktop and Web projects that load external DLLs.<br>45 minutes   Tips & Tricks   Intermediate                                                                                                    | Project Manager                 |
| 11:00 AM - 12:00 PM | InfoMaker Training for Advanced Users                                                                                                    | Chris Pollach                   |
|                     | Learn how to master the more advanced features of IM – including Appeon IM 2017's new features. Topics covered include advance topics, such as: Advanced Report design & use, Advanced Form design & use, Importing and Exporting Objects, changing the IM IDE, interacting with PB Developers, webifying & deploying your reports, and changing the IM inheritance templates! Recommended for all PowerBuilder projects requiring advanced reporting and data management by including System Users, Business Analysts and PB Developers.<br>60 minutes   Tips & Tricks   Advanced                                 | Director, Developer Relations   |
| 11:00 AM - 12:00 PM | Calling WCF, REST and other advanced Services from PowerBuilder via Proxies                                                                                                    | Bruce Armstrong                 |

Learn how to call WCF, REST and other advanced Web services in PowerBuilder. Topics covered include how to create a proxy service, how to test the service and how to call it in PowerBuilder. Recommended for PowerBuilder desktop projects that need to consume WCF and other advanced Web services.

60 minutes | Tips & Tricks | Advanced

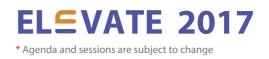

## Session Catalog | September 27, 1:00 PM - 3:00 PM

| Ing keystrokes and clicks, using gradients for data visualization, dynamically creating DataWindow Groups, and more.<br>Recommended for all users with PowerBuilder desktop projects looking to learn something new.Matt Bai1:00 PM - 2:30 PMFrogpond - A Study in Game Design<br>Learn the basic concepts of game design and OO principles that may be useful to your PowerBuilder project. Topics<br>covered include design and functional elements of gaming and their applicability to business apps. Recommended for<br>users that like to think out-of-the-box.<br>90 minutes   Project Spotlight   BeginnerMatt Bai1:00 PM - 2:00 PMBetter Ways to Search Application Source Code<br>Learn the techniques and tools for quickly searching (and replacing) code in large complex PowerBuilder projects.<br>Topics covered include third-party tool recommendations, search (and replace) techniques, and so on. Recommended<br>for PowerBuilder desktop, Web, and mobile projects that are experiencing maintenance issues.<br>60 minutes   Project Spotlight   AdvancedJohn Hm1:00 PM - 2:30 PMISV Discussion About PowerBuilder's Roadmap<br>Discuss the issues that ISVs are facing in maintaining existing applications and developing new applications in the<br>context of Appeon's current roadmap for PowerBuilder. The moderator will collect and send the feedback to Appeon.<br>Recommend for ISVs only.<br>90 minutes   Roundtable   IntermediateMarcelo1:00 PM - 1:45 PMUsing Excel APIs in PowerBuilderMarcelo                           | 1:00 PM - 1:45 PM | A PowerBuilder Grab Bag - Some Tips from the Field                                                                                                    | John Strano        |
|----------------------------------------------------------------------------------------------------|-------------------|----------------------------------------------------------------------------------------------------|--------------------|
| Learn the basic concepts of game design and OD principles that may be useful to your PowerBuilder project. Topics<br>covered include design and functional elements of gaming and their applicability to business apps. Recommended for<br>users that like to think out-of-the-box.<br>90 minutes   Project Spotlight   BeginnerPowerBuilderPowerBuilder1:00 PM - 2:00 PMBetter Ways to Search Application Source Code<br>Learn the techniques and tools for quickly searching (and replacing) code in large complex PowerBuilder projects.<br>Topics covered include third-party tool recommendations, search (and replace) techniques, and so on. Recommended<br>for PowerBuilder desktop, Web, and mobile projects that are experiencing maintenance issues.<br>60 minutes   Project Spotlight   AdvancedJohn Hm1:00 PM - 2:30 PMISV Discussion About PowerBuilder's Roadmap<br>Discuss the issues that ISVs are facing in maintaining existing applications and developing new applications in the<br>context of Appeon's current roadmap for PowerBuilder. The moderator will collect and send the feedback to Appeon.<br>Recommend for ISVs only.<br>90 minutes   Roundtable   IntermediateMarcelo1:00 PM - 1:45 PMUsing Excel APIs in PowerBuilder<br>Learn how to use Excel APIs to create custom spreadsheets from PowerBuilder. Topics covered include versioning Excel<br>files, storing Excel data, protecting workbooks, worksheets, and cells. Recommended for PowerBuilder desktop and Web<br>projects that require Excel integration.Marcelo |                   | ing keystrokes and clicks, using gradients for data visualization, dynamically creating DataWindow Groups, and more.                                                                                          | Senior Consultant  |
| covered include design and functional elements of gaming and their applicability to business apps. Recommended for<br>users that like to think out-of-the-box.<br>90 minutes   Project Spotlight   BeginnerYakov W1:00 PM - 2:00 PMBetter Ways to Search Application Source Code<br>Learn the techniques and tools for quickly searching (and replacing) code in large complex PowerBuilder projects.<br>Topics covered include third-party tool recommendations, search (and replace) techniques, and so on. Recommended<br>for PowerBuilder esktop, Web, and mobile projects that are experiencing maintenance issues.<br>60 minutes   Project Spotlight   AdvancedSenior PB Di1:00 PM - 2:30 PMISV Discussion About PowerBuilder's Roadmap<br>Discuss the issues that ISVs are facing in maintaining existing applications and developing new applications in the<br>context of Appeon's current roadmap for PowerBuilder. The moderator will collect and send the feedback to Appeon.<br>Recommend for ISVs only.<br>90 minutes   Roundtable   IntermediateMarcelo1:00 PM - 1:45 PMUsing Excel APIs in PowerBuilder<br>files, storing Excel data, protecting workbooks, worksheets, and cells. Recommended for PowerBuilder desktop and Web<br>projects that require Excel integration.System Anal                                                                                                    | 1:00 PM - 2:30 PM | Frogpond - A Study in Game Design                                                                                                    | Matt Balent        |
| 1:00 PM - 2:30 PM ISV Discussion About PowerBuilder's Roadmap Senior PB Discuss the issues that ISVs are facing in maintaining existing applications and developing new applications in the context of Appeon's current roadmap for PowerBuilder. The moderator will collect and send the feedback to Appeon. Recommend for ISVs only. 90 minutes   NowerBuilder   Intermediate Senior PB Discuss the issues that ISVs are facing in maintaining existing applications and developing new applications in the context of Appeon's current roadmap for PowerBuilder. The moderator will collect and send the feedback to Appeon. Recommend for ISVs only. 90 minutes   NowerBuilder   Intermediate Marcelo   1:00 PM - 1:45 PM Using Excel APIs in PowerBuilder server spreadsheets from PowerBuilder. Topics covered include versioning Excel files, storing Excel APIs to create custom spreadsheets, and cells. Recommended for PowerBuilder desktop and Web projects that require Excel integration. System Anal                                                                                                    |                   | covered include design and functional elements of gaming and their applicability to business apps. Recommended for users that like to think out-of-the-box.                                                   | PowerBuilder MVP   |
| 1:00 PM - 2:30 PM ISV Discussion About PowerBuilder's Roadmap John Hn   Discuss the issues that ISVs are facing in maintaining existing applications and developing new applications in the context of Appeon's current roadmap for PowerBuilder. The moderator will collect and send the feedback to Appeon. Recommend for ISVs only. Senior Progr   1:00 PM - 1:45 PM Using Excel APIs in PowerBuilder Marcelo   Licon PM - 1:45 PM Using Excel APIs to create custom spreadsheets from PowerBuilder. Topics covered include versioning Excel files, storing Excel data, protecting workbooks, worksheets, and cells. Recommended for PowerBuilder desktop and Web projects that require Excel integration. System Anal                                                                                                    | 1:00 PM - 2:00 PM | Better Ways to Search Application Source Code                                                                                                    | Yakov Werde        |
| Discuss the issues that ISVs are facing in maintaining existing applications and developing new applications in the context of Appeon's current roadmap for PowerBuilder. The moderator will collect and send the feedback to Appeon.<br>Recommend for ISVs only.<br>90 minutes   Roundtable   Intermediate Senior Progra   1:00 PM - 1:45 PM Using Excel APIs in PowerBuilder<br>Learn how to use Excel APIs to create custom spreadsheets from PowerBuilder. Topics covered include versioning Excel<br>files, storing Excel data, protecting workbooks, worksheets, and cells. Recommended for PowerBuilder desktop and Web<br>projects that require Excel integration. System Anal                                                                                                    |                   | Topics covered include third-party tool recommendations, search (and replace) techniques, and so on. Recommended for PowerBuilder desktop, Web, and mobile projects that are experiencing maintenance issues. | Senior PB Develope |
| 1:00 PM - 1:45 PM Using Excel APIs in PowerBuilder Marcelo   Learn how to use Excel APIs to create custom spreadsheets from PowerBuilder. Topics covered include versioning Excel System Anal   files, storing Excel data, protecting workbooks, worksheets, and cells. Recommended for PowerBuilder desktop and Web System Anal                                                                                                    | 1:00 PM - 2:30 PM | ISV Discussion About PowerBuilder's Roadmap                                                                                                    | John Hnat          |
| Learn how to use Excel APIs to create custom spreadsheets from PowerBuilder. Topics covered include versioning Excel System Anal files, storing Excel data, protecting workbooks, worksheets, and cells. Recommended for PowerBuilder desktop and Web projects that require Excel integration.                                                                                                    |                   | context of Appeon's current roadmap for PowerBuilder. The moderator will collect and send the feedback to Appeon.<br>Recommend for ISVs only.                                                                 | Senior Programmer  |
| files, storing Excel data, protecting workbooks, worksheets, and cells. Recommended for PowerBuilder desktop and Web projects that require Excel integration.                                                                                                    | 1:00 PM - 1:45 PM | Using Excel APIs in PowerBuilder                                                                                                    | Marcelo Quin       |
|                                                                                                    |                   | files, storing Excel data, protecting workbooks, worksheets, and cells. Recommended for PowerBuilder desktop and Web projects that require Excel integration.                                                 | System Analyst     |

/Analyst

#### taes